# **Oracle Quoting User Guide Pdf Download**

[FREE BOOK] Oracle Quoting User Guide.PDF. You can download and read online PDF file Book Oracle Quoting User Guide only if you are registered here.Download and read online Oracle Quoting User Guide PDF Book file easily for everyone or every device. And also You can download or readonline all file PDF Book that related with Oracle Quoting User Guide book. Happy reading Oracle Quoting User Guide Book everyone. It's free to register here toget Oracle Quoting User Guide Book file PDF. file Oracle Quoting User Guide Book Free Download PDF at Our eBook Library. This Book have some digitalformats such us: kindle, epub, ebook, paperbook, and another formats. Here is The Complete PDF Library

#### Oracle Quoting User Guide R12 - Edu-dev.fuller.edu

Oracle-quoting-user-guide-r12 2/21 Downloaded From Edu-dev.fuller.edu On November 12, 2021 By Guest Oracle E-Business Suite R12 Supply Chain Management-Muneeb A. Siddiqui 2010-11-28 This Is A Practical Tutorial Written In A Clear And Easy-to-understand Style Taking The Reader Through Releva May 2th, 2024

#### Oracle Quoting User Guide R12 - Wadsworthatheneum.org

Oracle-quoting-user-guide-r12 1/2 Downloaded From Wadsworthatheneum.org On November 18, 2021 By Guest [EPUB] Oracle Quoting User Guide R12 Getting The Books Oracle Quoting User Guide R12 Now Is Not Type Of Challenging Means. You Could Not Solitary Going As Soon As Books Deposi Mar 2th, 2024

#### OR ACL E D AT A SH E ET ORACLE OUOTING

RTF Format. The Oracle Quoting Printing Templates Fine-tune The Level Of Delivered Detail, Including Supplemental And Contractual Information. Oracle Quoting Delivers -looking Quotes Via The Customer's Preferred Channel— Enable Collaborative Selling With Quote ... Feb 6th, 2024

#### **User Guide: Instant Quoting Add-In For SOLIDWORKS**

Sep 14, 2017 • Added "User Manual & Tutorials" PDF To Add-in Download. User Manual Explains The Xometry For ... • Added Logo, Service Agreement, Getting Started Video, Re-formatted The Footer, And Made Minor Text ... Dimension And Tolerancing (GD&T) Tol Mar 6th, 2024

#### **Agency Quoting Center Guide - Beacon Mutual**

Once Complete, You Can Export Your ... Contact The Beacon Help Desk: 401.825.2650 . HelpDesk@beaconmutual.com . Agency Quoting Center Guide . The Beacon Mutual Insurance Company One Beacon Centre, Warwick, RI 028861378 | Beaconmutual.com- Effective June 7, 2019 Apr 10th, 2024

## Oracle AIM Methodology - Oracle Fusion Apps | Oracle Fusion

Document Alternatives. Record Possible Alternative Alternatives For Application Gaps Document Major Operating And Policy Decisions Secure Acceptance Of The Mapped Business Requirements Note: This Is The Critical Phase Of An Implementation. If The Client Business Processes And The Available Oracle Solution Alternatives Are Not Known, Then Mar 3th, 2024

# 'Oracle Reports', 'Oracle Discoverer' With 'Oracle Single ...

Integrate 'Oracle Forms', 'Oracle Reports', 'Oracle Discoverer' With 'Oracle Single Sign On', 'Oracle Internet Directory' And 'Virtual Private Database' For The Luxembourg Communities. How To Make Sure That A User Can Only Use The

Products He Is Allowed To Use And See Only The Data He Is Allowed To See Using 1 Username/password Login. Apr 10th, 2024

#### ORACLE NASA SEWP V ORACLE LINUX AND ORACLE VM SUPPORT ...

The "Lifetime Support Policy: Coverage For Oracle Linux And Oracle VM" Document For Specific Oracle Linux And Oracle VM Program Releases That Are, Or Will Be Covered By The Lifetime Support Policy At Feb 2th, 2024

#### ORACLE GENERAL LEDGER - Oracle Cloud, Oracle Cloud ...

The Subledger Level. Currency Conversion, Revaluation, Remeasurement, And Translation Are All Performed In Accordance With Local And International Accounting Standards. Quickly Integrate New Businesses With Scalable And Adaptable Processes Oracle General Ledger's Acco Jan 6th, 2024

## **Oracle Payables - Oracle Fusion Apps | Oracle Fusion**

Oracle Payables Implementation Overview With Screenshots Ranu Srivastava-Oracle Apps Techno-Functional Jan 5th, 2024

#### Oracle GoldenGate 12c Tutorial Oracle To Oracle ...

Dec 18, 2014 · This Tutorial May Be Read To Get A General Overview Of How Extract And Replicat Operate. Alternatively, You Can Follow Along Each Step Of The Way. This Tutorial Utilizes An Extract Pulling Data From A Single PDB And Sending The Data Across The Network ... Jan 12th, 2024

#### Paraphrasing Or Someone's Exact Words By Quoting

Destinies: Canadian History Since Confederation. Toronto: Harcourt, 2000. Print. Works Cited - Book With 4 Or More Authors Baldwin, Richard Et Al. Economic Geography And Public Policy. Princeton: Princeton UP, 2003. Print. Works Cited - Two Or More Books By The Same Author Apr 3th, 2024

## **Quoting, Paraphrasing, And Summarizing**

Writing Research Papers. 2nd Ed. (1976): 46-47. A Legitimate Paraphrase: In Research Papers Students Often Quote Excessively, Failing To Keep Quoted Material Down To A Desirable Level. Since The Problem Usually Originates During Note Taking, It Is Essential To Minimize The Material Recorded Verbatim (Lester 46-47). An Acceptable Summary: Apr 4th, 2024

#### Why Cite? What Counts As Plagiarism? Quoting Versus ...

To Know Exactly What Your Source Had To Say On A Subject, Or When It Is Impossible To Rephrase The Quotation Without Losing Its Essential Meaning. Otherwise, You Can Paraphrase By Putting The ... If No Publisher Is Listed, Use "Publisher Unknown." In Place Of The Publisher Name And Location Information. ... Auth Jan 9th, 2024

#### CALGARY SUN.COM ARTICLE QUOTING PATTI WOOD ON ...

Signs, Signals And Cues Human Beings Exchange To Attract, Win And Keep Their Mates. According To Givens, "the Burden Of Keeping The Love Connection Going Is On The Guy By Keeping The Love Signals Flowing." But, Often Once Mated, He Says, Men Let The Tactile Jan 1th, 2024

#### **RES 3: Quoting, Paraphrasing, Summarizing Overview**

Example: In The "On Writing" Section Of Stephen King's (2000) Book, He Emphasizes That Good Writers Should Be Constantly Reading As A Way To Inadvertently Hone Their Writing Craft (145-148). When To Summarize:

Summarizing Can Be Used Any Time You Want To Express A M Jan 12th, 2024

#### Acknowledging, Paraphrasing, And Quoting Sources

This Paraphrase Is A Patchwork Composed Of Pieces In The Original Author's Language (underlined) And Pieces In The Student-writer's Words, All Rearranged Into A New Pattern, But With None Of The Borrowed Pieces In Quotation Marks. Thus, Even Though The Writer Acknowledges The Source Of T Jan 12th, 2024

## **Paraphrasing & Quoting**

Quotation With Author In Signal Phrase: According To Soria (2014), "Zaboomafoo, A Fictional Lemur Who Teaches Children About Wildlife, Starred In His Own TV Show For Multiple Seasons On PBS" (p. 4). Quotation Without A Signal Phrase: Zaboomafoo "spread A Love Of Nature And Science . To The Masses" (Feb 8th, 2024

#### **QUOTING, PARAPHRASING AND APA STYLE CITATIONS**

Free-standing Block Of Typewritten Lines, And Omit Quotation Marks. Start The Quotation On A New Line, Indented 1/2 Inch From The Left Margin, I.e., In The Same

Place You Would Begin A New Paragraph. Jones's (1998) Study Found The Following: Students Often Had Difficulty Using APA Style Jan 6th, 2024

#### **DIFFERENCES IN QUOTING, PARAPHRASING, AND ...**

Quotation Paraphrase Summary Difference Difference Difference • Matches The Source Word For Word. • You Use The Source's Words. • Exact Same Length As The Source, Unless You Follow The Rules For Adding Or Deleting Material From A Quote.

Matches The Source In Terms Of Meanin Feb 11th, 2024

## Paraphrasing, Summarizing, And Quoting

Paraphrasing, Summarizing, And Quoting Definitions Paraphrase = To Capture The Precise Meaning Of A Text In Your Own Words Summarize = To Put The Main Idea(s) Of A Text In Your Own Words Quote = To Copy The Exact Words From Another Text Goals Of Each To Understand What You Are Readi Jan 9th, 2024

## Worksheet For Summarizing, Paraphrasing And Quoting

Worksheet For Summarizing, Paraphrasing And Quoting Name: Period: Date: // Teacher: Directions: Read The Article By Roger Sipher Below And Do The Exercises Which Follow. Sample Mar 9th, 2024

#### Finally Quoting, Paraphrasing, And Summarizing

Summarizing As You May Have Noticed In The Examples Above, Quoting, Paraphrasing, And Summarizing Are Often Used Simultaneously. For Example, The Sample Source Used In This Brochure Is One That Herman Wants To Use In His Own Research Paper. In His Paper, He'll Use Quoting, Paraphrasing, And May 9th, 2024

## Summarizing, Paraphrasing, And Quoting (and Not ...

Summarizing, Paraphrasing, And Quoting (and Not Patchwriting) LWC Writing Center Slider 200, 270-384-8209 • Every Writer, Every Message, Every Point In The Process • Welcome To The Conversation! 3. When The Exact Words Of A Source Matter—that Is, When You Want To Analyze Or Disting Jan 11th, 2024

#### Quoting, Summarizing, And Paraphrasing - IU S

Quoting, Paraphrasing, Summarizing . Herman Is A Freshman At IU Southeastand His Teacher Wants , Him To Write A Research Paper. He Decides To Write His Research Paper On The Topic Of Music Censorship. His Inst Feb 12th, 2024

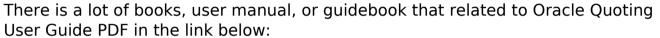

User Guide PDF in the link below:

SearchBook[Ni80NA]